## **brother.**

ENG/TWN-TCHN/KOR/ARB<br>نصدار 0/0 Wersion 0/版本

## HL-1110 / HL-1111 **Quick Setup Guide /** 快速安裝指南 빠른 설정 가이드 **/**

Not all models are available in all countries. 並非每個國家都可取得所有機型。 و الإسلام المسلم بين المسلم بين المسلم عليه 일부 국가에서 사용할 수 없는 모델도 있습니다.<br>일부 국가에서 사용할 수 없는 모델도 있습니다.<br>ليست كل الطرز متوفرة في جميع الدول.

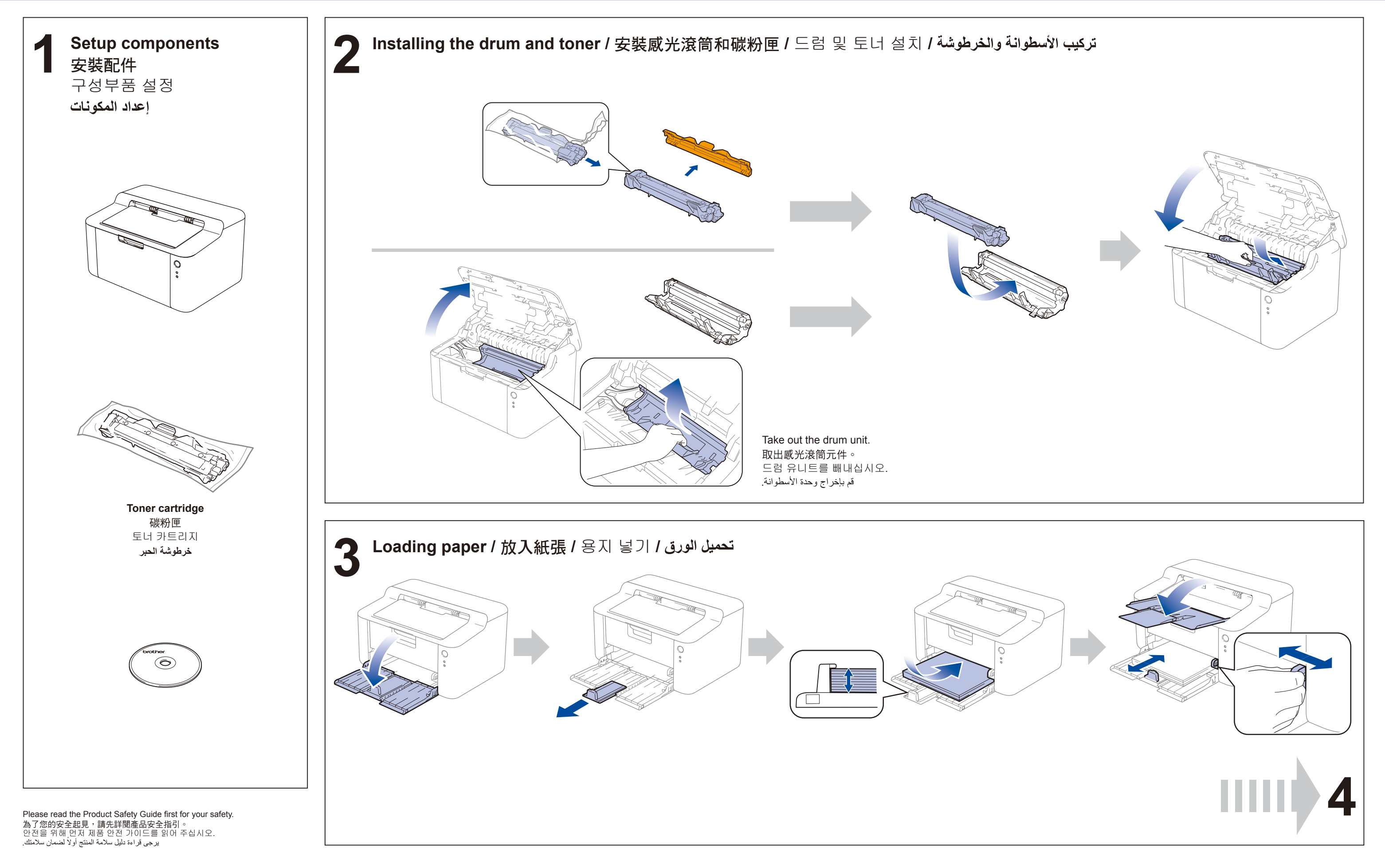

## **brother.**

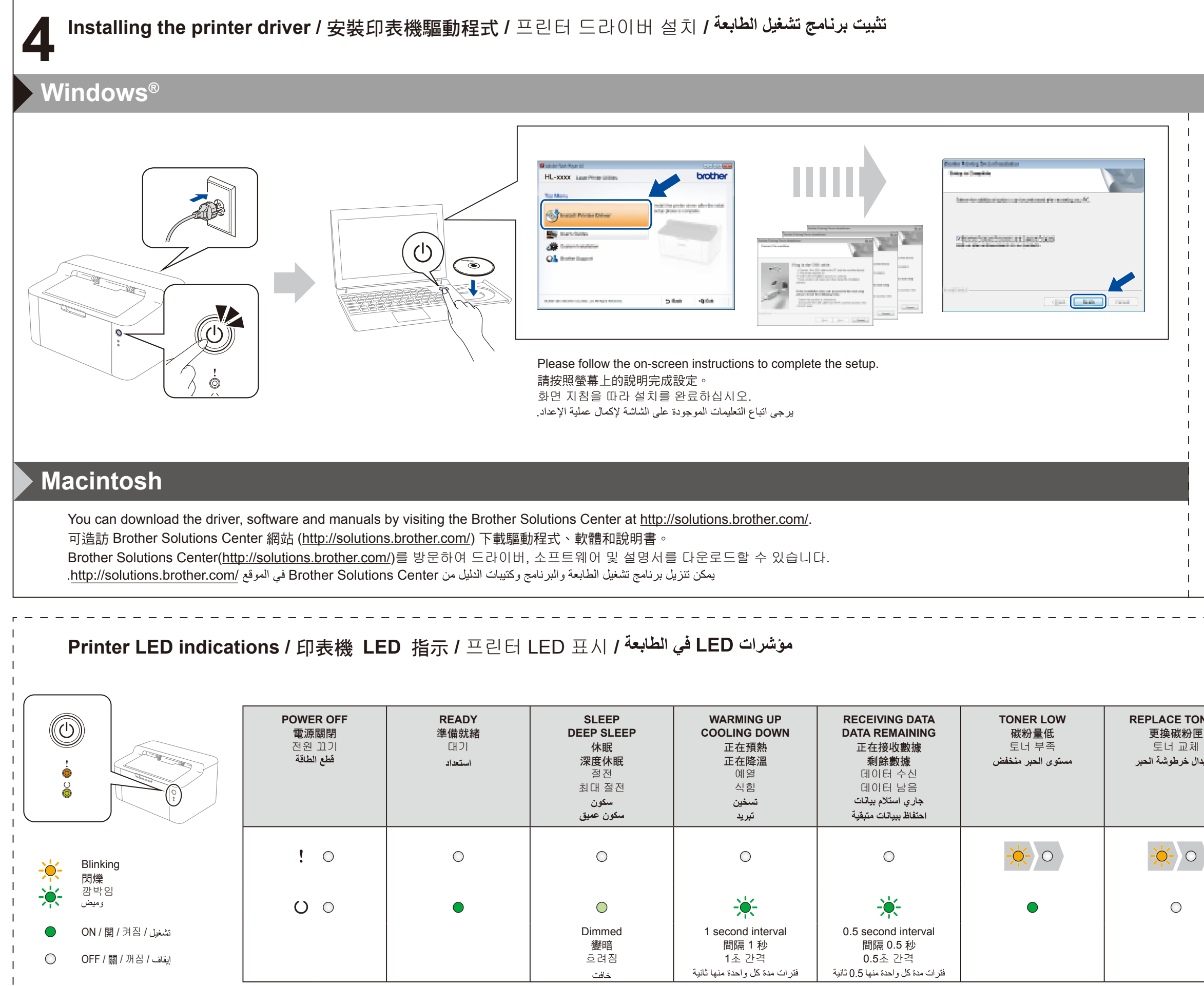

(For Windows® 8 only) Use Adobe® Reader® to open the PDF manuals on the CD-ROM. If Adobe® Reader® is installed but you cannot open the files, change the ".pdf" file association to "Adobe® Reader®" from the control panel. (僅限 Windows® 8) 使用 Adobe® Reader® 開啟隨附光碟上的 PDF 說明書。 如果已安裝 Adobe® Reader® 但無法開啟檔案, 從 控制面板將 ".pdf" 檔案關聯變更為 "Adobe® Reader®"。 (Windows® 8 전용) CD-ROM에 있는 PDF 설명서를 열려면 Adobe® Reader®를 사용하십시오. Adobe® Reader®가 설치되었으나 파일을 열 수 없는 경우, 제어판에서 ".pdf" 파일 연결을 "Adobe® Reader®"로 변경하십시오.(لنظام التشغيل Windows® 8) فقط) استخدم ®Adobe لفتح كتيبات الدليل بصيغة PDF في PDF

أسطوانة CD-ROM. إذا تم تركيب ®Adobe لكن لا يمكن فتح الملفات، قم بتغيير الملف "pdf." إلى "@Adobe® Reader" من لوحة التحكم.

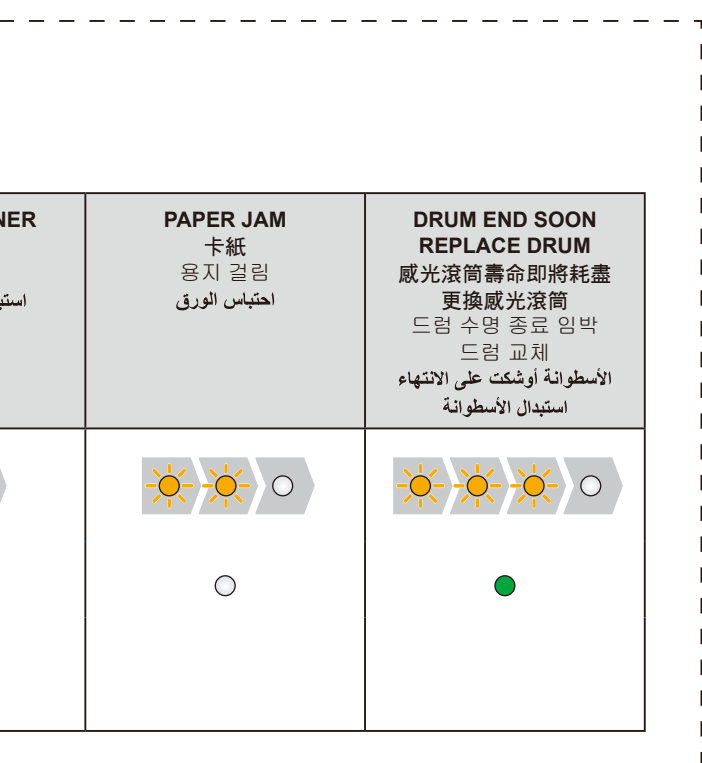